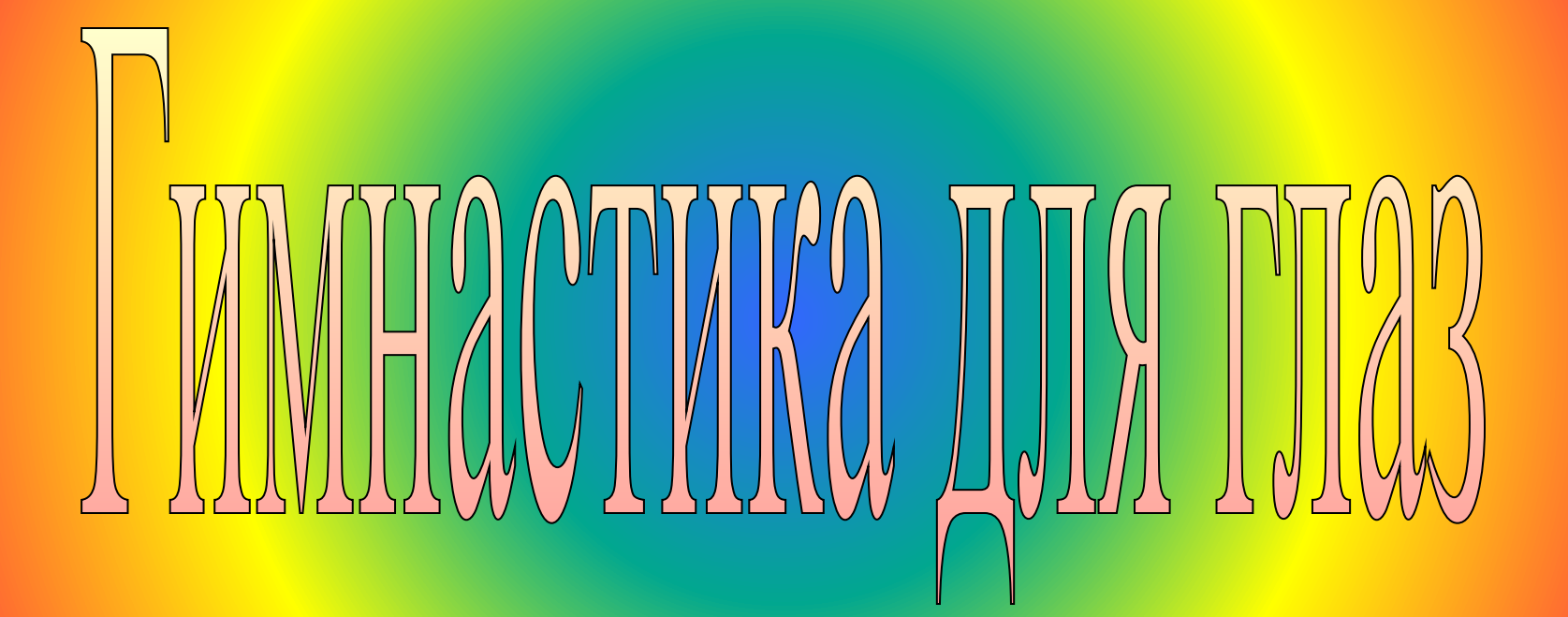

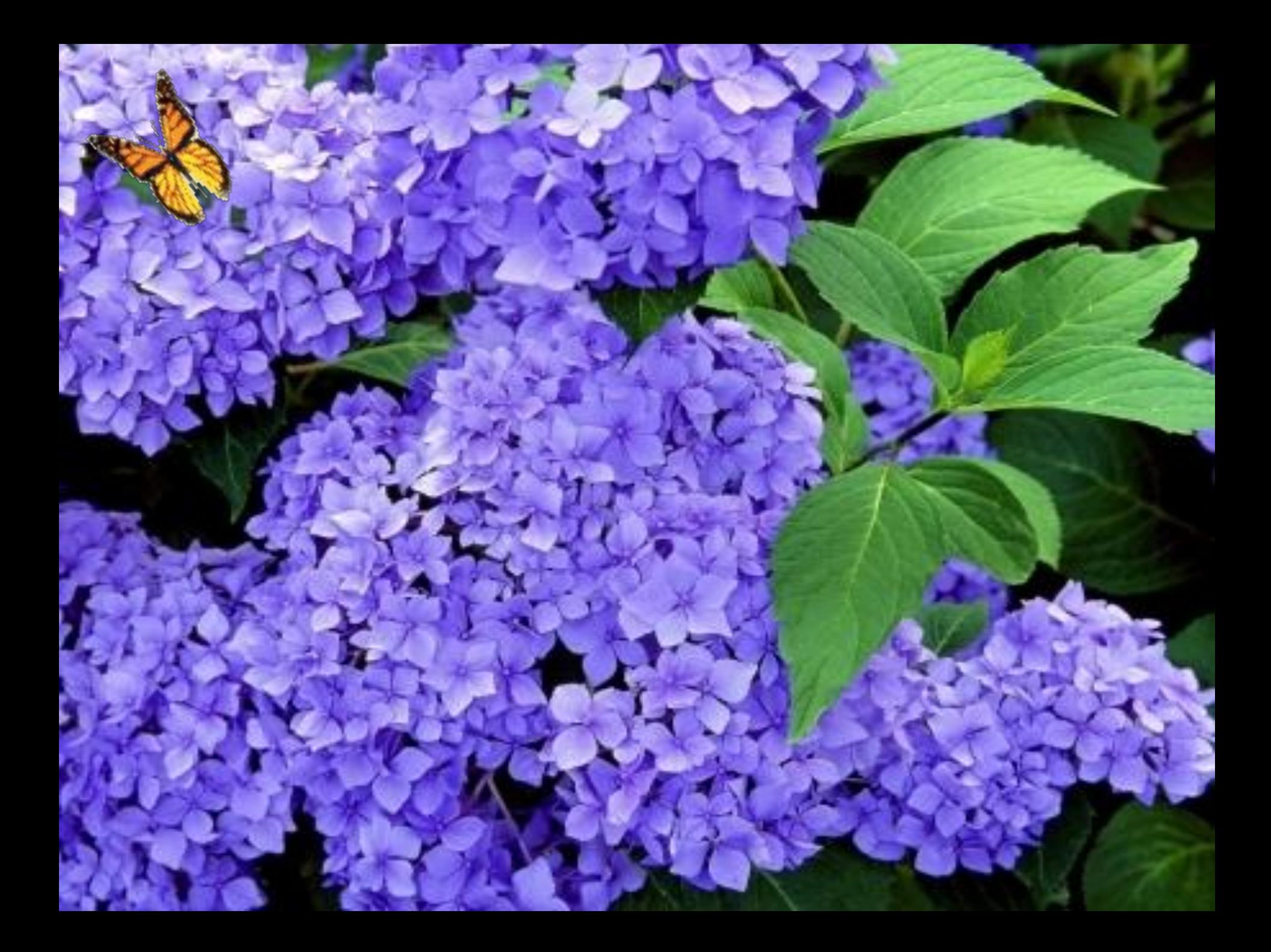

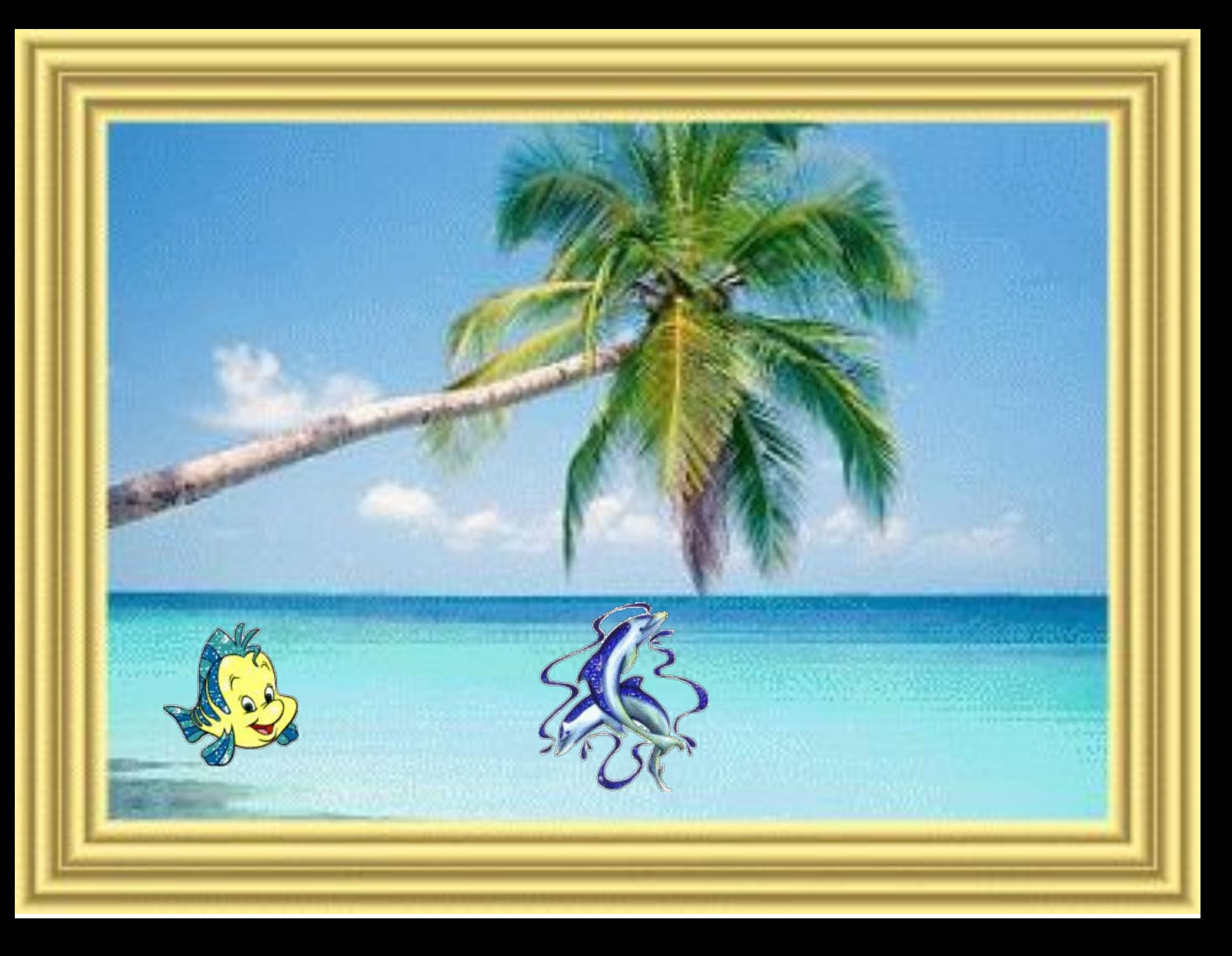

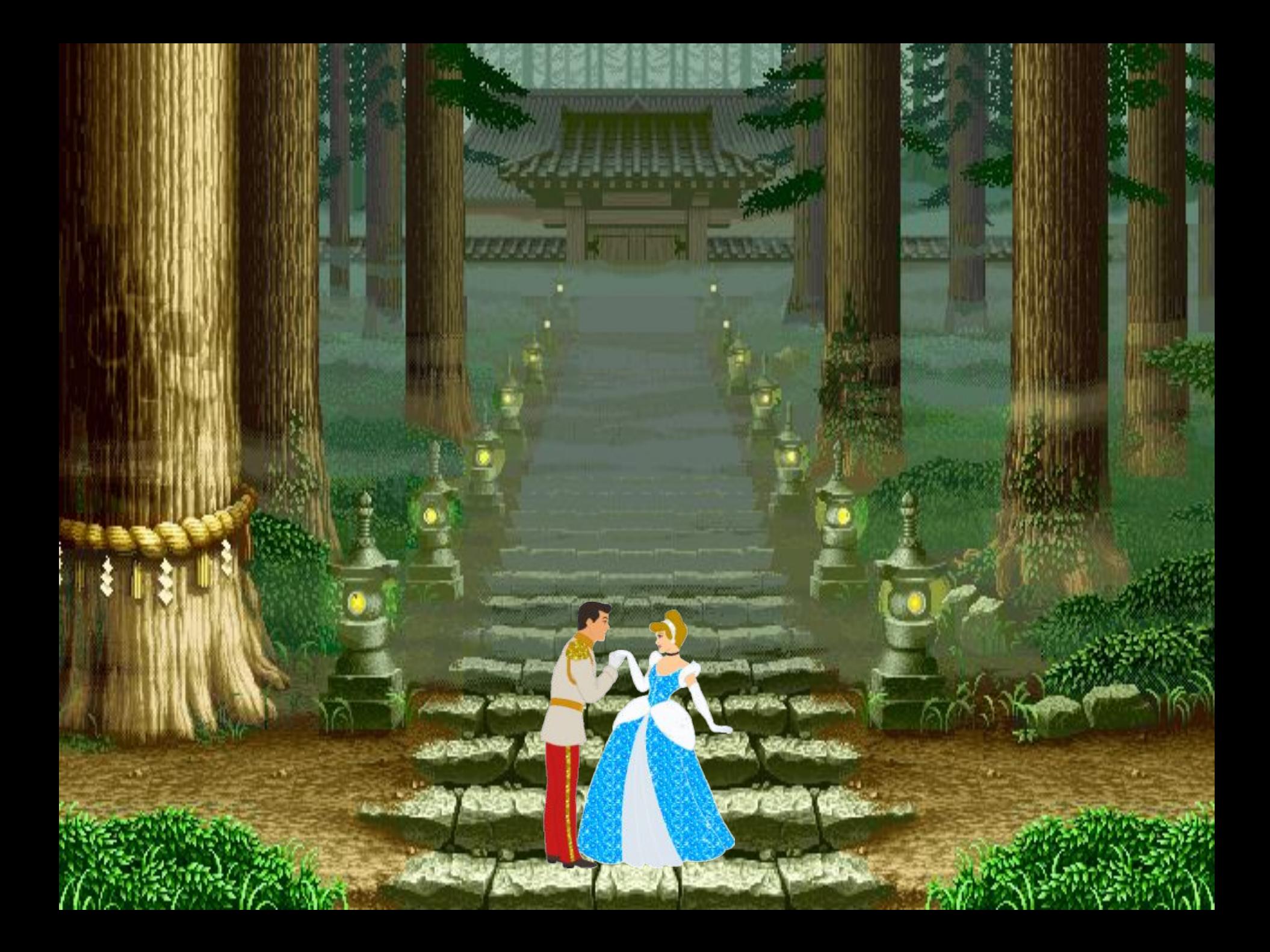

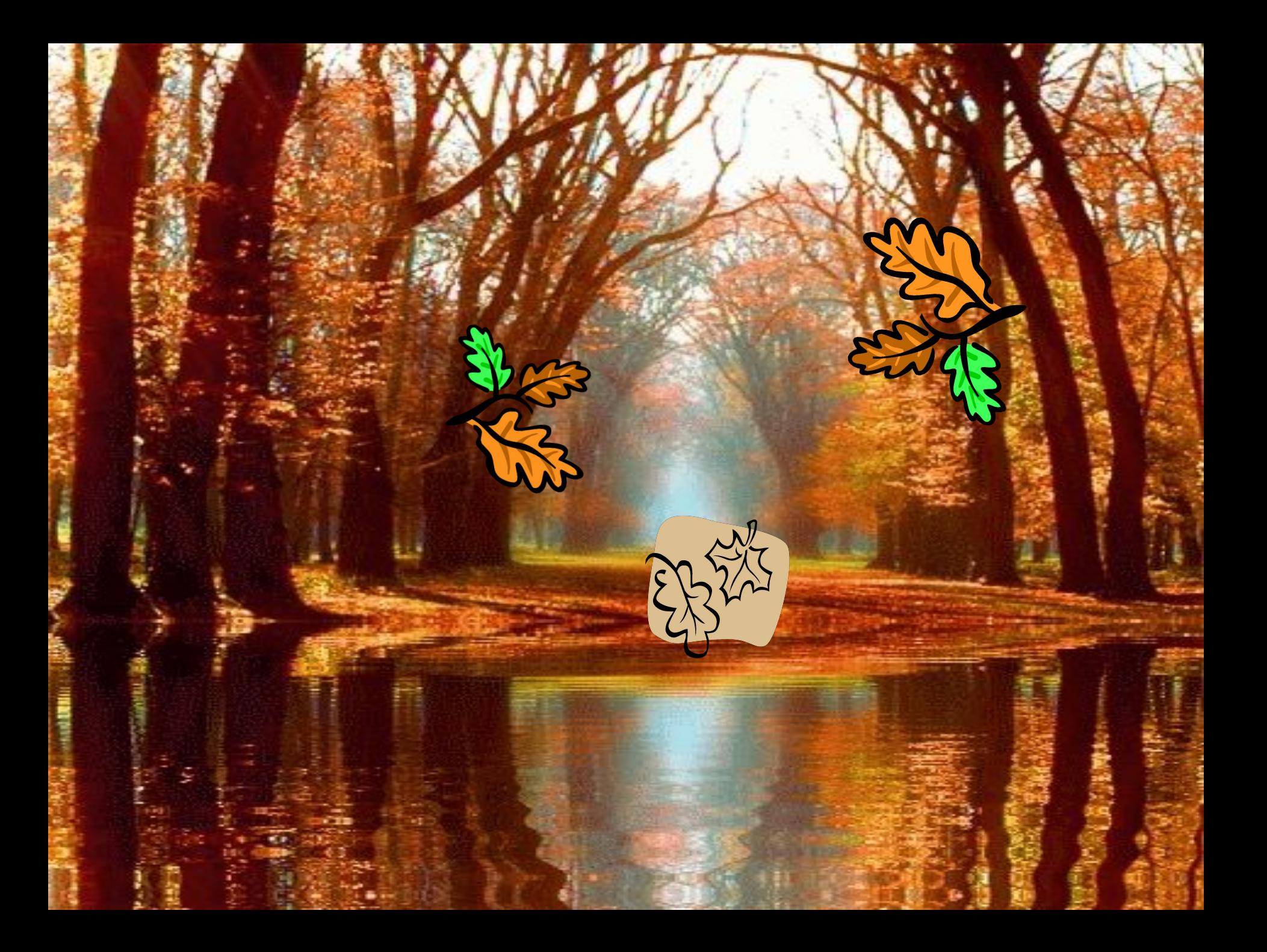

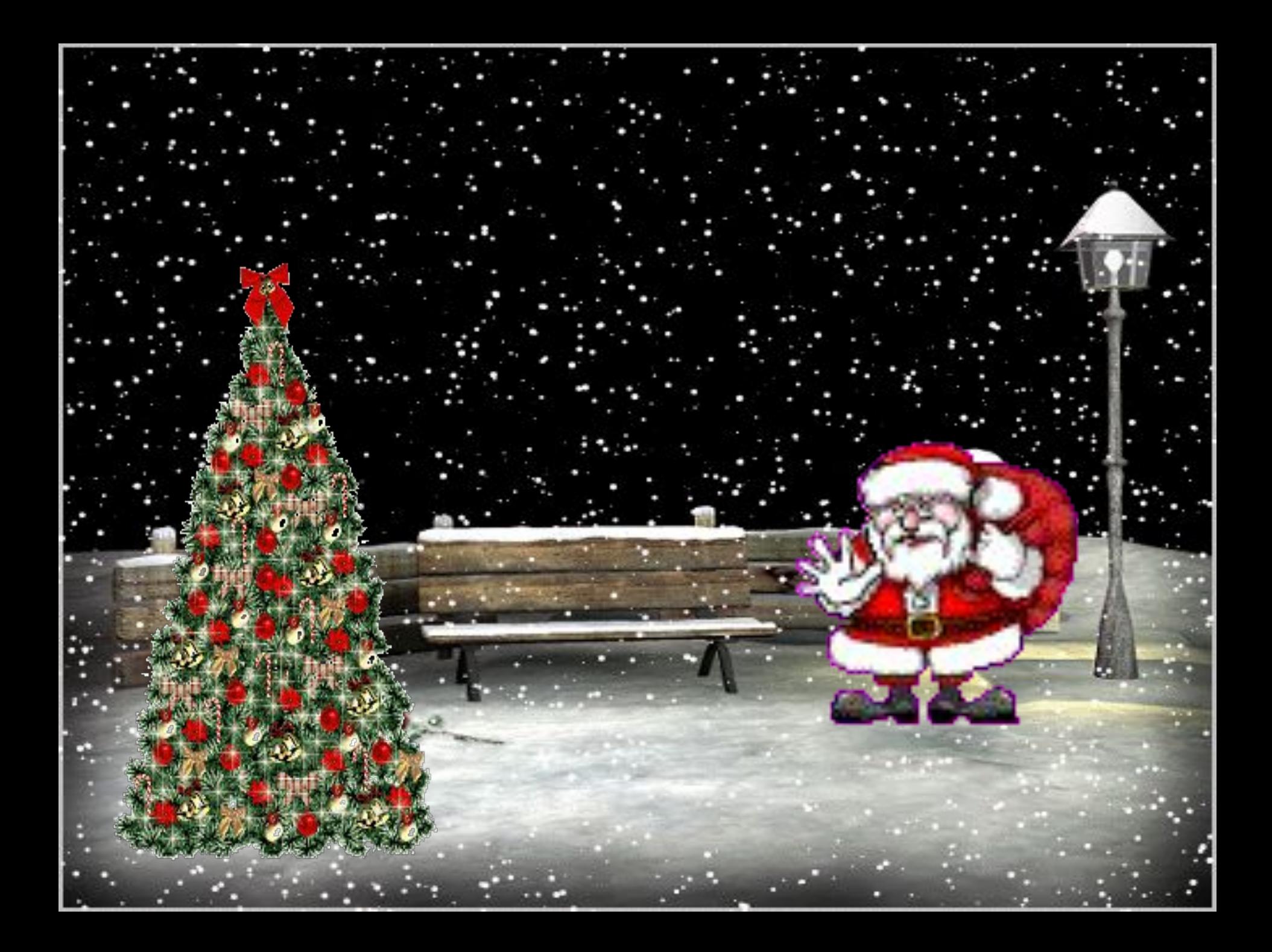

*Работая на компьютере помни: через каждые 15 минут необходимо сделать физминутку для глаз!*